$2\times$ **Bell Work:**  $8\times$  $Simplify$  $(4x+2)(2x-3)$  $4x(2x) + 4x(-3) + 2(2x) + 2(-3)$  $8x^2 - 12x + 4x - 6$ <br> $8x^2 - 8x - 6$ 

 $Simplify$  tells how many to write<br>
(2)  $(3x-1)^2$  $(3x-1)(3x-1)$  $(x+7)(x+7)$  $3\times(3\times)+3\times(-1)-1(3\times)-1(-1)$  $x(x+7) + 7(x+7)$  $x^2+7x + 7x + 49$ <br> $x^3$ <br> $x^2$ <br> $x^3$ <br> $x^2$ <br> $x^2$ <br> $x^3$ <br> $x^4$ <br> $x^2$ <br> $x^2$ <br> $x^2$  $9x^2 - 3x - 3x_1 + 1$  $9x^2-6x+1$ - when multiplying a  $x^2+14x+49$ binomial by itself,<br>the two middle  $\cancel{\mathsf{K}}(\mathsf{x}) + \mathsf{x}(\mathsf{x}) + \mathsf{K}(\mathsf{x}) + \mathsf{K}(\mathsf{x})$ terms will be the  $X^2 + 7x + 7x + 49$  $5a_{me}$  $x^2 + 14x + 99$ 

 $y'_{\parallel}$ ur Turn<br>3)  $(bm+2)$  ->  $(bm+2)$   $(bm+2)$ 

 $W_{11} + W_{12}$ <br>  $W_{21} + W_{12}$ <br>  $W_{31} + W_{22}$ <br>  $W_{32} + W_{31} + W_{32}$ <br>  $W_{31} + W_{32} + W_{31} + W_{32} + W_{31} + W_{32} + W_{31} + W_{31} + W_{31} + W_{31} + W_{31} + W_{31} + W_{31} + W_{31} + W_{31} + W_{31} + W_{31} + W_{31} + W_{31} + W_{31} + W_{31} + W_{31} + W_{31} + W_{31} + W_{31} + W_{31$ 

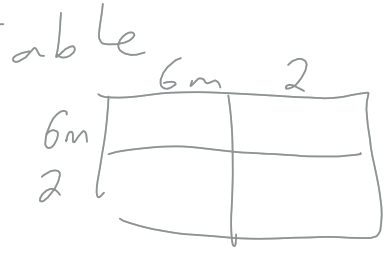

 $FOIC$  $6n(b_n)+6n(2)+2(b_n)+2(2)$  $36m^{2} + 12n + 12n + 4$  $36n^2 + 24n + 4$ 

 $S_{1}^{n} \rho |i f y$ <br>4)  $(b + 2)(b - 2)$  $(5) (2c+3)(2c-3)$  $b(b-a)+2(b-2)$ <br> $b^2-2b+25-4$ <br> $b^2-1$  $2c\frac{2c}{\sqrt{c^{2}+c^{2}}}$  Add  $-3$  $4, 2, 9$ 

 $\begin{pmatrix} 1 & 1 & 1 & 1 \\ 1 & 1 & 1 & 1 \\ 1 & 1 & 1 & 1 \end{pmatrix}$  $3x(3x) + 3x(5) - 5(3x) - 5(5)$  $9x^2 + 15x - 15x - 25$  $9x^2-25$